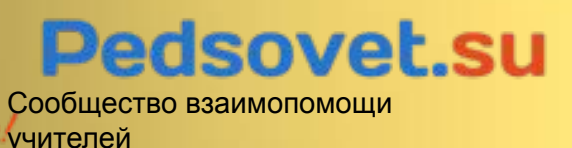

**КОНКУРС** презентаций «Великие люди **Poccuu»** 

**Dzасатина Ǻатьяна Анатольевна учитель начальных классов**

МБОУ «ООШ №8» **г. Кашира Ǵосковской области**

**Великий учёный Биографические сведения и викторина, посвящённая жизни • М. В. Ломоносова** 

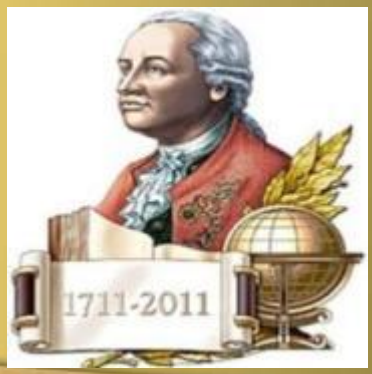

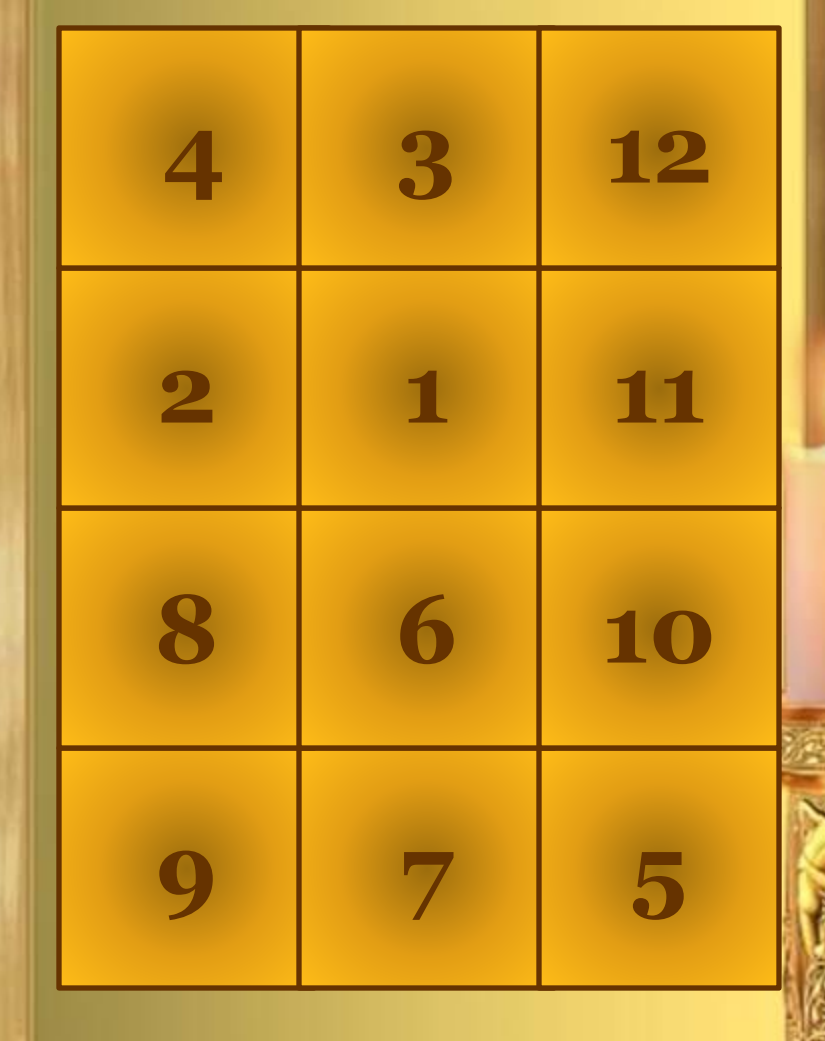

**Dzому посвящены эти строки?**  ест<del>етенных</del> и естем ирового значения<br>УНИВ**ерситет, оснОвы современного** на Веевоевет! **Ƕткрывая поочерёдно поборник развития фигуры, попробуйте узнать нашего героя. отечественного Для того, чтобы проверить, просвещения, науки щёлкните по портрету. и экономики.Ǵихаил Васильевич dzомоносов — первый русский ученыймирового значения, поэт, заложивший литературного языка, художник, историк,** 

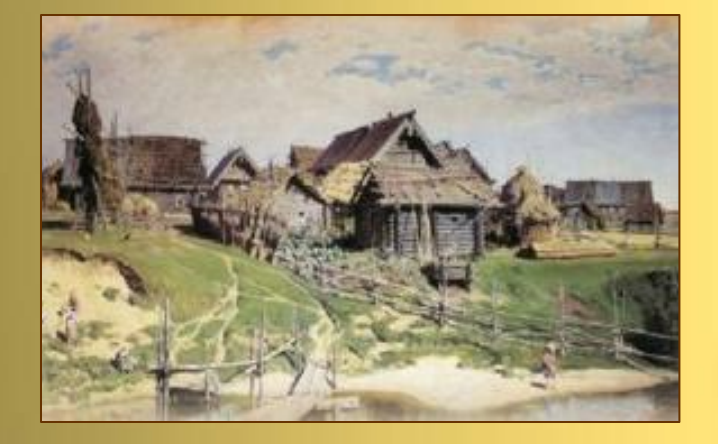

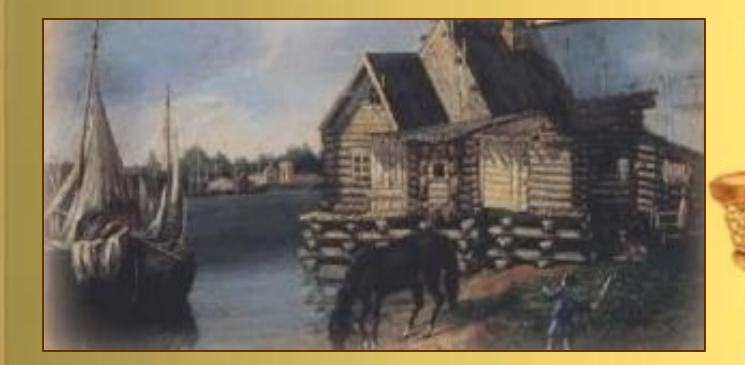

**Ǵихаил Васильевич родился в 1711 году в деревне Денисовка, в семье государственного крестьянинапомора.**

**Ǵальчик рос в суровой обстановке, рано начал помогать отцу. Ǵать умерла, когда dzомоносову было 9 лет. Он рано научился грамоте: первыми его книгами стали грамматика ǹмотрицкого и арифметика Ǵагницкого.** 

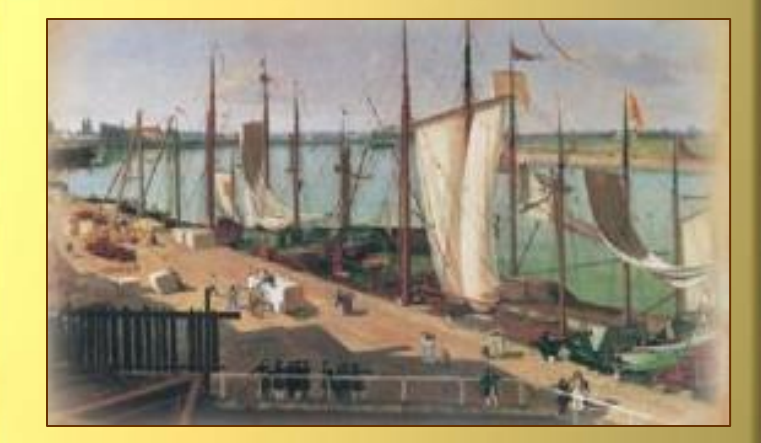

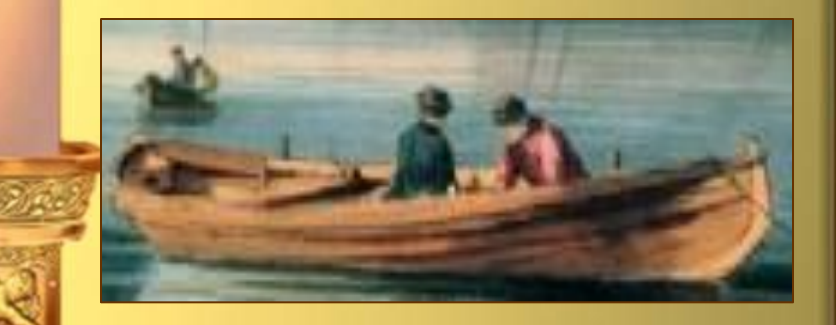

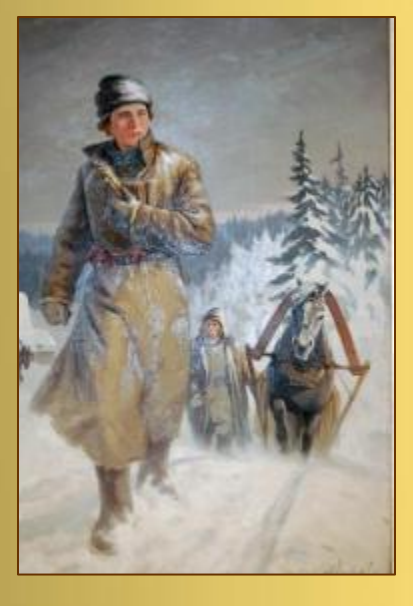

**В 1731 году, когда Ǵихаилу было 19 лет, пристав к рыбному обозу, он тайком от отца уходит в Ǵоскву учиться.**

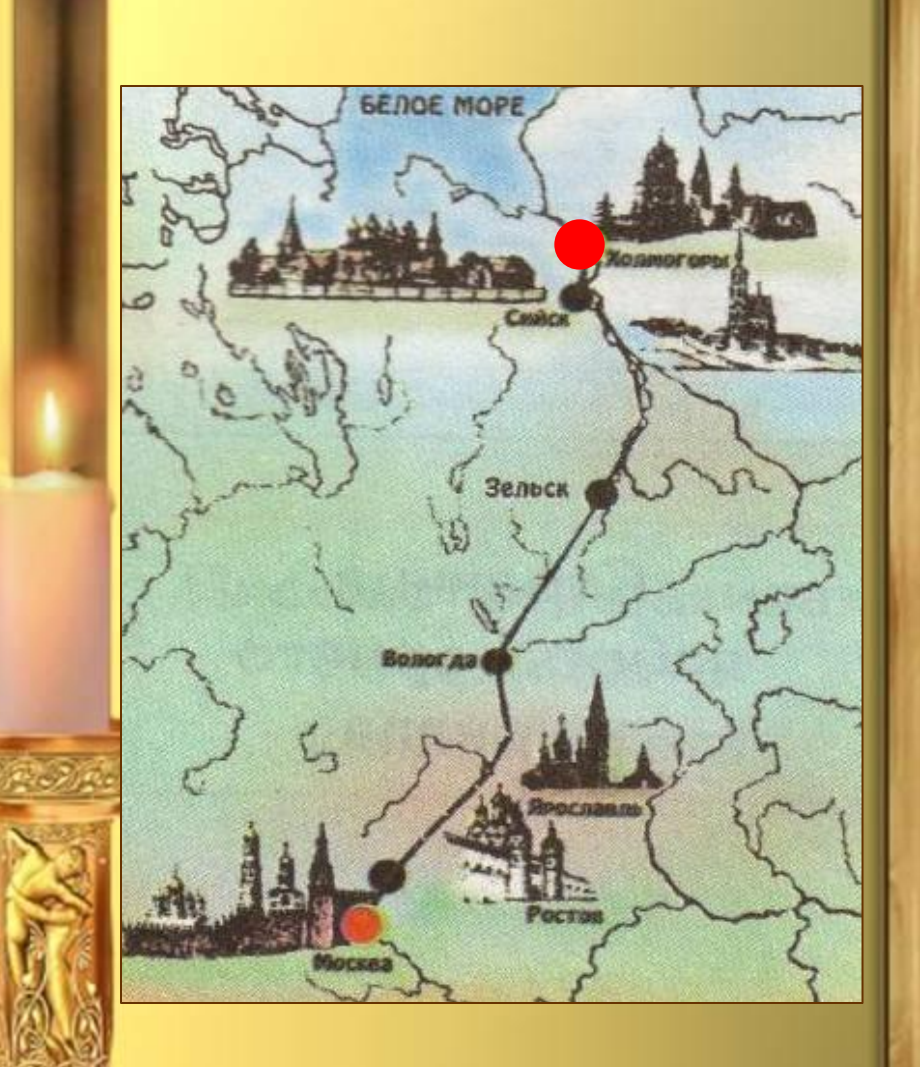

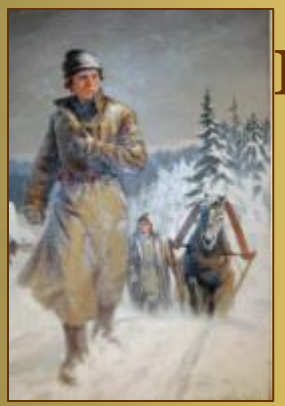

**В Москве его принимают в «ǹпасские школы».** 

**Двадцатилетний юноша учится в одном классе с маленькими детьми – конечно, ему приходится терпеть их насмешки.**

Несмотря ни на что, Ломоносов учится, и **его успехи, прилежание и примерное поведение очень быстро замечает школьное начальство. За один**  год Ломоносов **проходит сразу три класса.** 

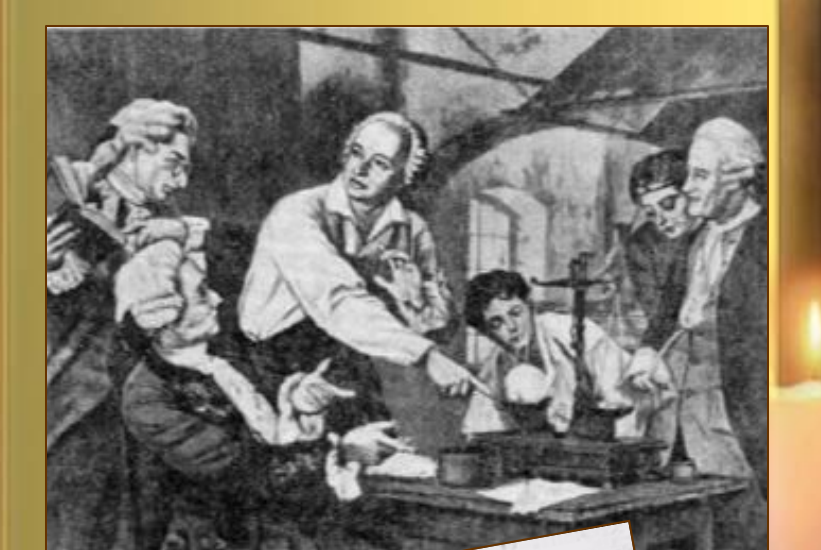

#### $CAOBO$ ПОЛЬЗЬ ХИМІИ. BD HYBAHHHOMB COEPAHIM **OAD** B HYBANTHOMB COEPAHIM HAYKB EPATOPCKON AKAALS FOAR TOBOPEHHOE TOBODENTI

1736 год – Михаил **dzомоносов в числе двенадцати лучших учеников ǹлавяногреко-латинской Академии отправлен в Петербург для обучения при Академии наук.** 

**ǹентябрь того же года – dzомоносов отправлен в немецкий Ǵарбург к ǽристиану Вольфу, обучаться химии и**  горному делу. Кроме **того, он учится и естественной истории, физике, геометрии и тригонометрии, механике, гидравлике и гидротехнике.** 

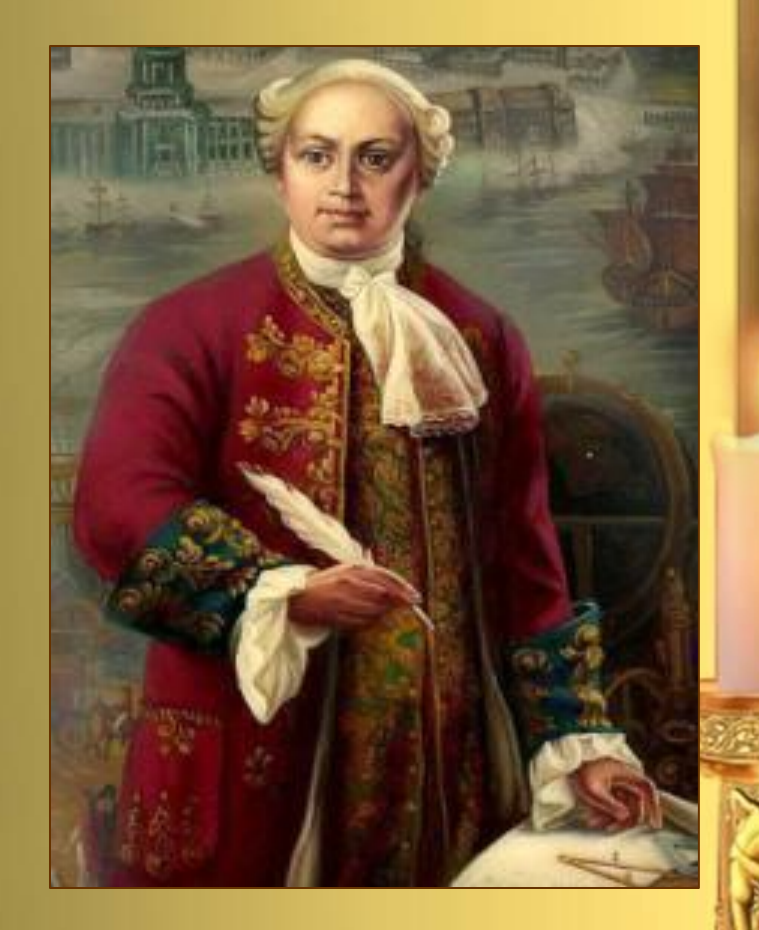

**В 1741 году dzомоносов приехал обратно в Ǹоссию, где его назначили адъюнктом химии.**  С 1745 Ломоносов **стал первым русским профессором.** 

**dzомоносов занимался также филологией. В 1755 году написал «Ǹоссийскую грамматику», в которой излагались нормы русского литературного языка.** 

РОССИЙСКАЯ **ГРАММАТИКА** MHXAÑAA AONOHOCOBA. **HELATANA BY CANKTHETEPPYPER** гүн Императорской Андрона Наукі-

M1111732

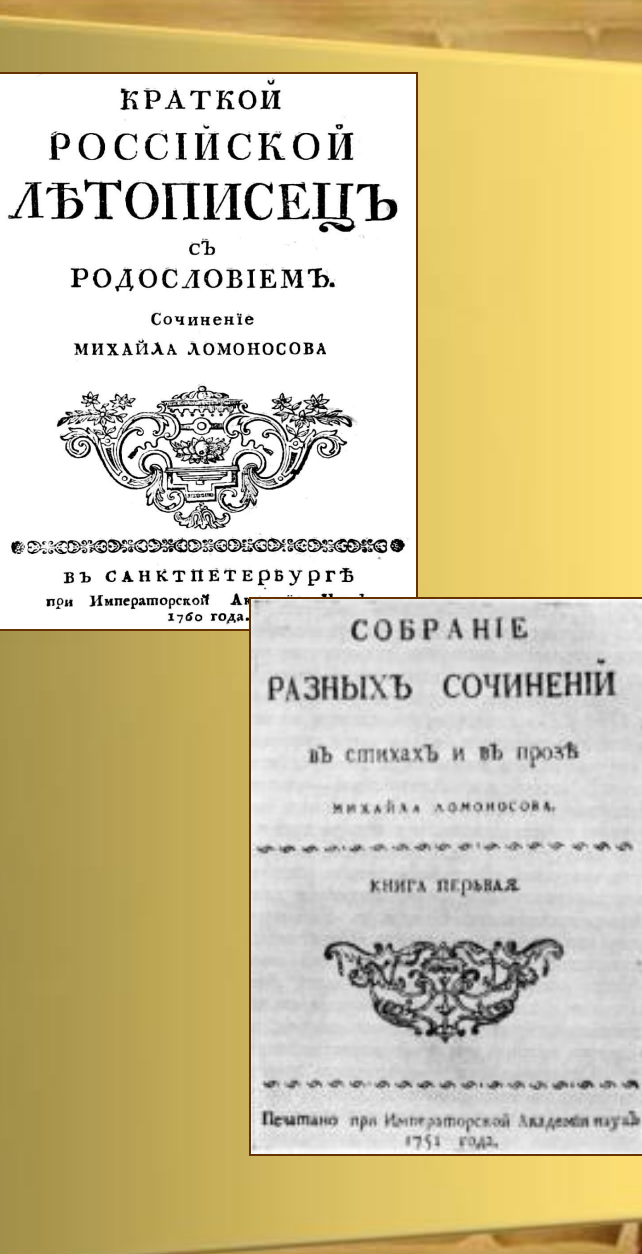

**Другие филологические труды ученого — «Ƕ пользе книг церковных в российском языке», «Ƿисьмо о правилах российского стихотворства»,**  «Краткое **руководство к красноречию».**

**ǵаучные интересы dzомоносова касались самых неожиданных сфер и привели его даже в область изящных искусств. В начале пятидесятых dzомоносов проявляет особый интерес к мозаике, стеклянным и бисерным заводам.** 

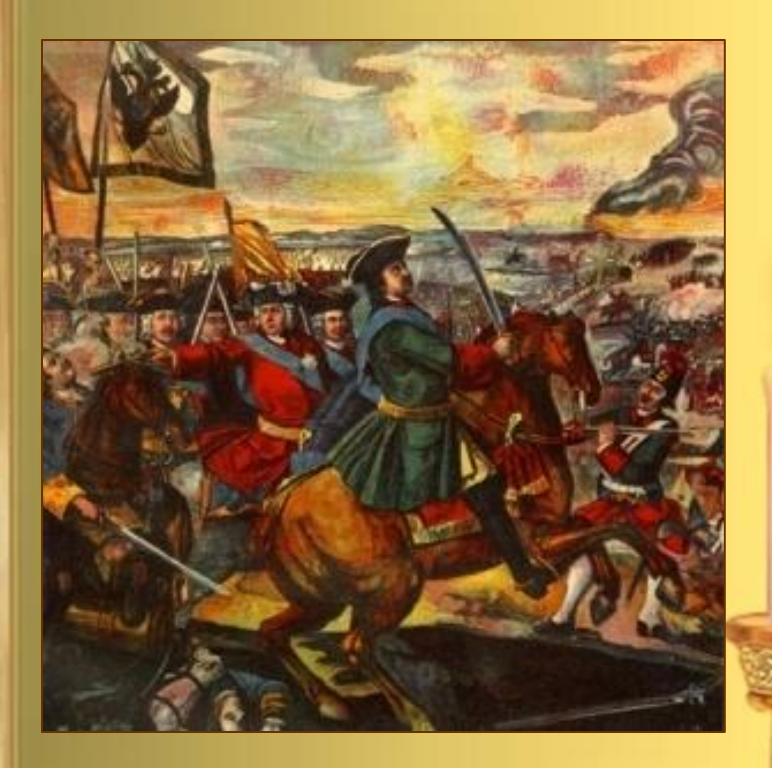

Именно Михаилу Ломоносову мы обязаны рождением русской мозаики и истинного шедевра - знаменитого панно, выполненного на Ломоносовском заводе и посвященного битве под Полтавой

**В 1761 году Ǵихаил dzомоносов следил за прохождением Венеры между**  Землей и Солнцем. **Ǻакие наблюдения Венеры давали возможность уточнить величину расстояния от**  Земли до Солнца.

**ǹтремясь вооружить астрономов лучшим инструментом для проникновения в глубь Вселенной, Михаил Ломоносов создал новый тип отражательного телескопарефлектора.** 

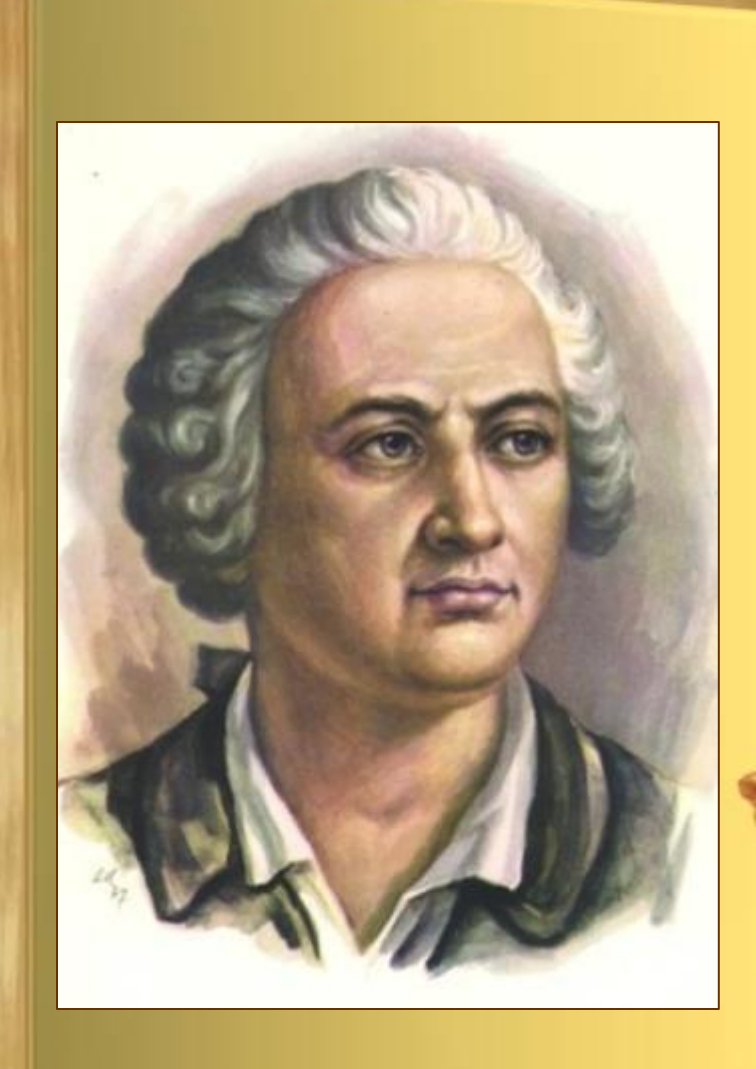

**История человечества знает много разносторонне одаренных людей. И среди них на одно из первых мест надо поставить великого русского ученого Ǵихаила Васильевича**  Ломоносова.

Оптика и теплота, электричество и тяготение, метеорология и искусство, география и металлургия, история и химия, философия и литература, геология и астрономиявот те области, в которых Ломоносов оставил свои след.

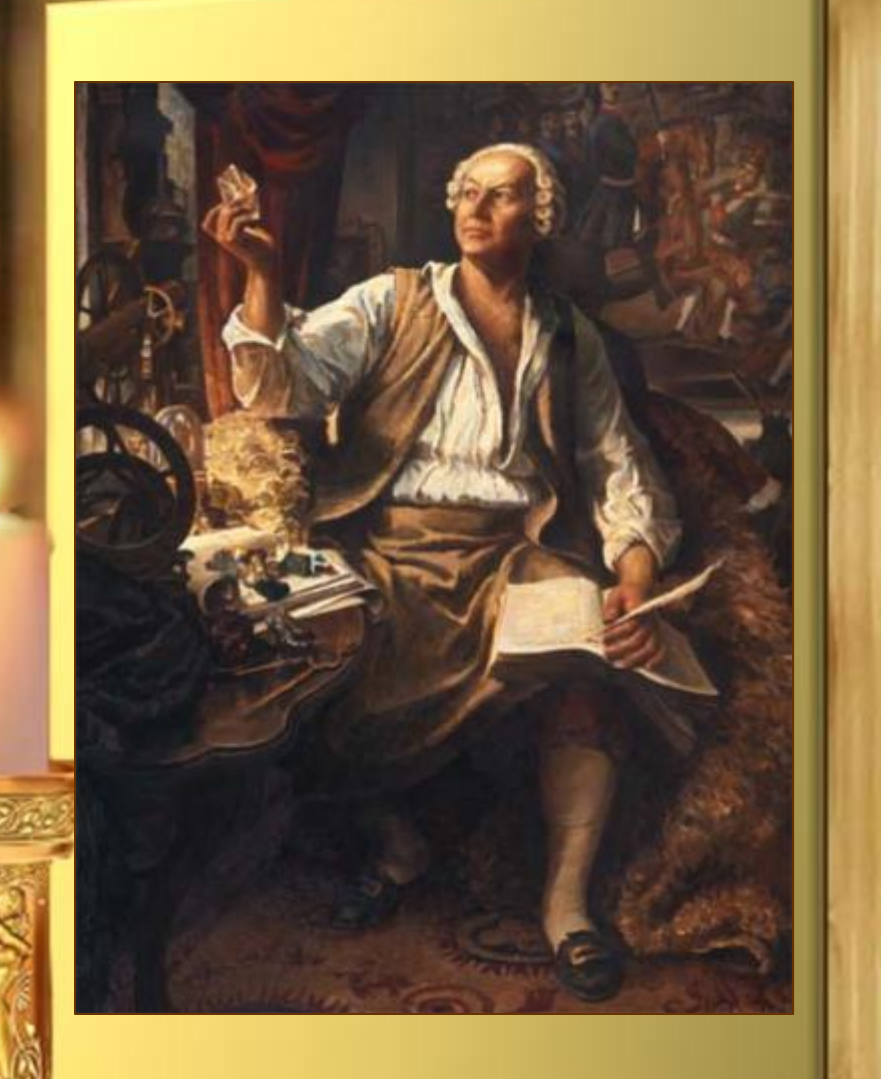

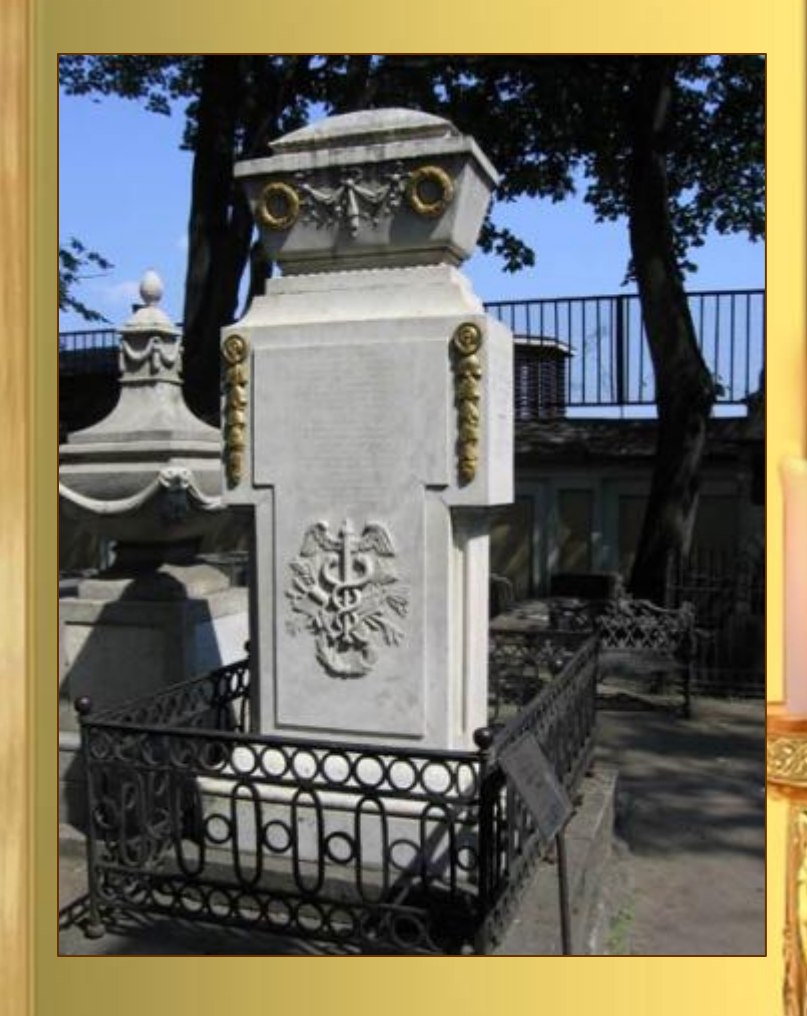

**Умер Михаил Васильевич 15 апреля (по старому стилю – 4 апреля) 1765 года. Ƿохоронен на Лазаревском кладбище Александро-Невской** лавры в Петербурге.

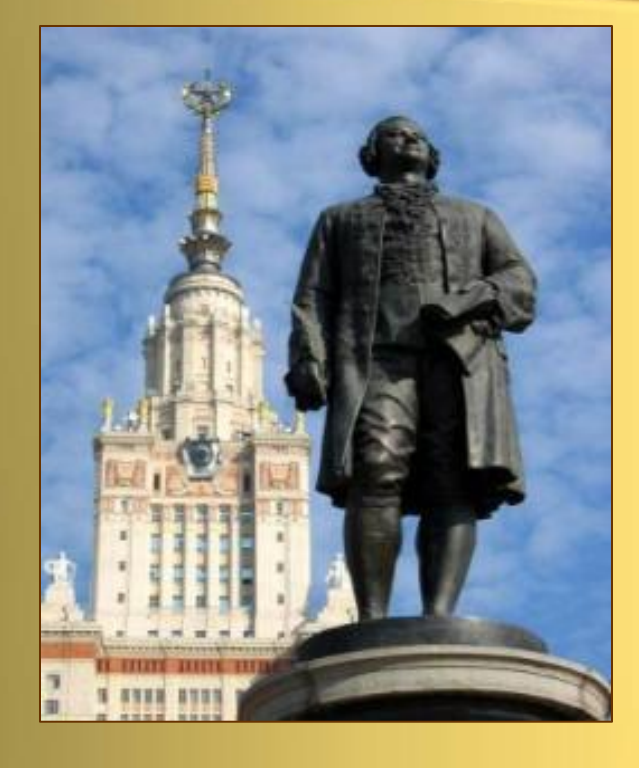

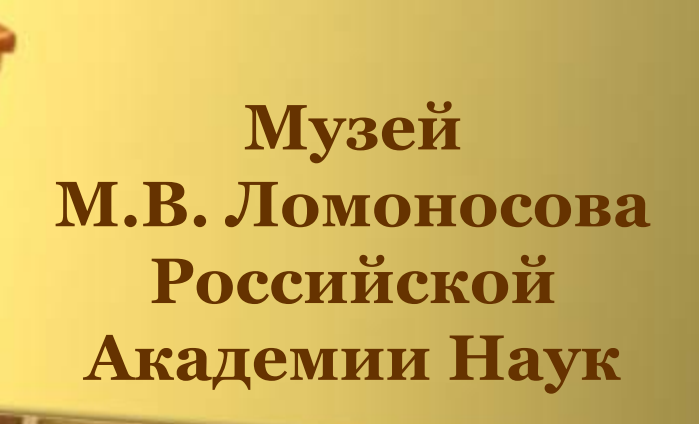

**Именем Михаила dzомоносова назван Ǵосковский государственный университет.**

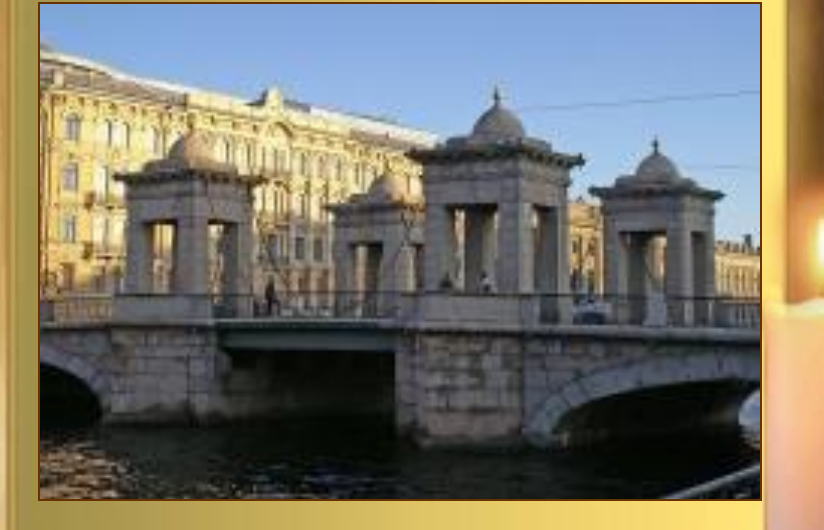

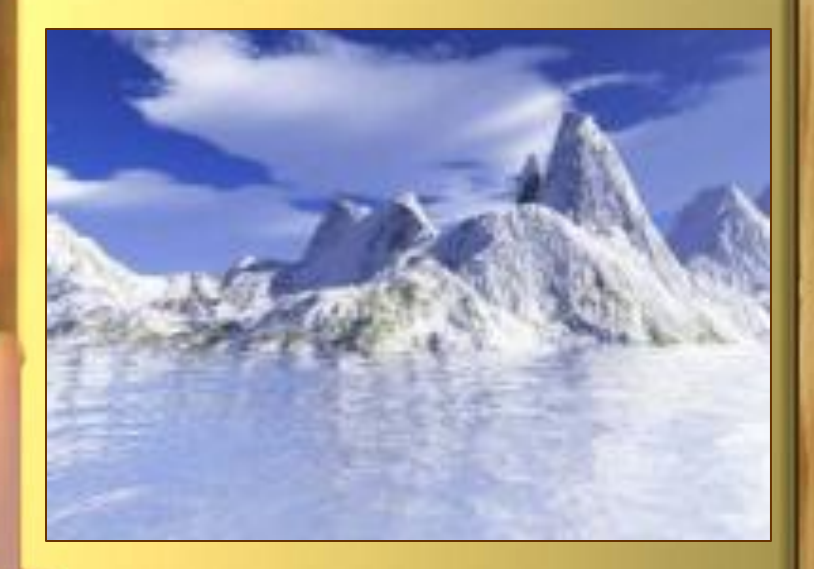

#### **MOCT** Ломоносова в Санкт - Петербурге

Хребет Ломоносова

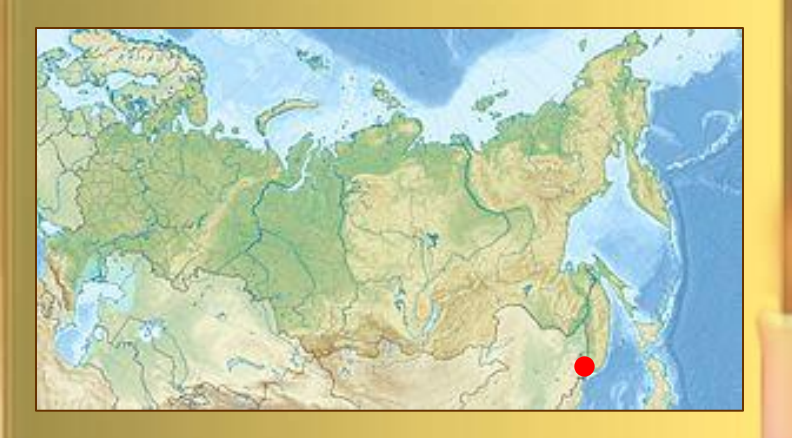

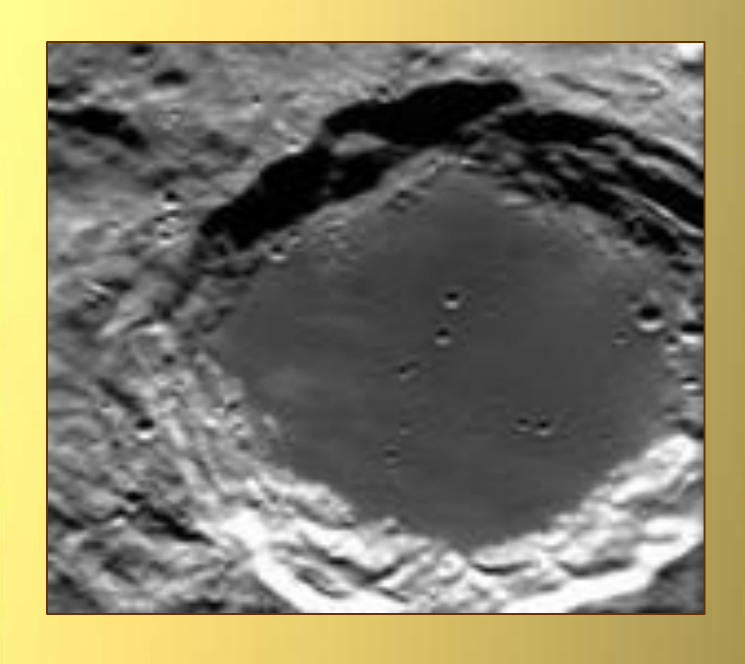

#### Полуостров Ломоносова

Кратер Ломоносова на Луне

**Викторина «Великий dzомоносов» Викторина состоит из 2 туров. ǵа игровом поле первого тура необходимо выбрать категорию, номер вопроса и щёлкнуть на соответствующую колбу.**

**Для проверки правильности ответа, следует нажать на фигуру с ответом. Ƿравильный ответ окрасится в оранжевый цвет. Возвращение на игровое поле, переход во второй тури выход из викторины – кнопка в правом нижнем** 

**углу.**

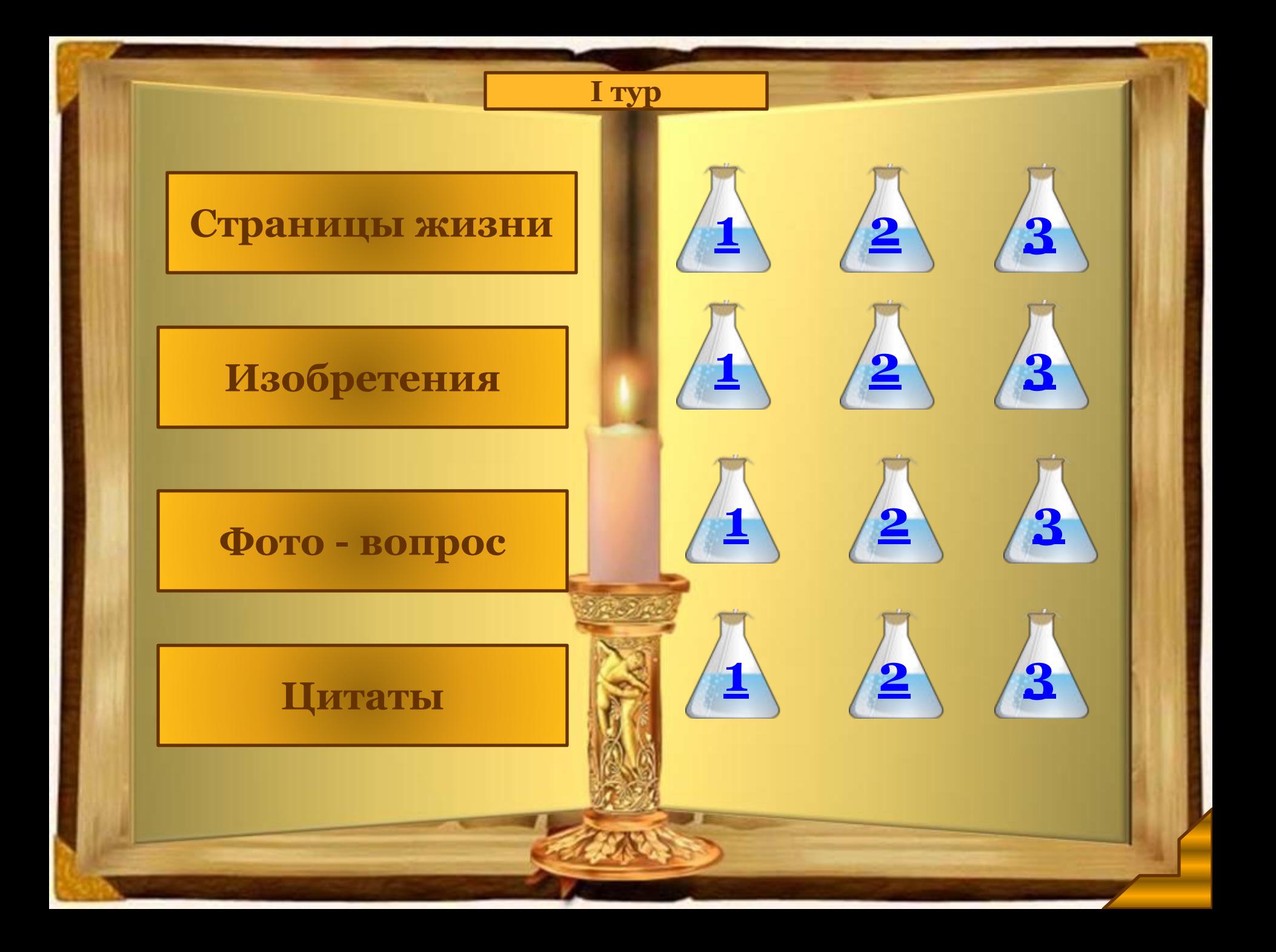

Кем по роду занятий был отец Ломоносова?

#### Земледельцем

#### Путешественником

#### Рыбаком

#### Священником

Сколько лет было Ломоносову, когда он ПОКИНУЛ родительский дом?

18

19

20

21

**Как называлось в Петербурге первое высшее учебное заведение, куда поступил dzомоносов?**

**Академический университет** 

**Ǽрейбергский университет** 

**Ǵарбургский университет** 

**ǹлавяно-греколатинская академия**  Какое древнее искусство Ломоносов возродил благодаря СВОИМ занятиям химией?

# Мозаику

Роспись по шёлку

## Витражи

## Фрески

Наблюдая за какой планетой, Ломоносов сделал открытие мирового значения?

## Марсом

# Венерой

### Солнцем

## **Юпитером**

Прототипом чего стало данное изобретение Ломоносова?

# Кофемолки

## Мельницы

Ткацкого станка

## Вертолёта

# Этот мост Ломоносова находится...

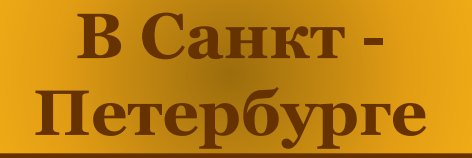

В Москве

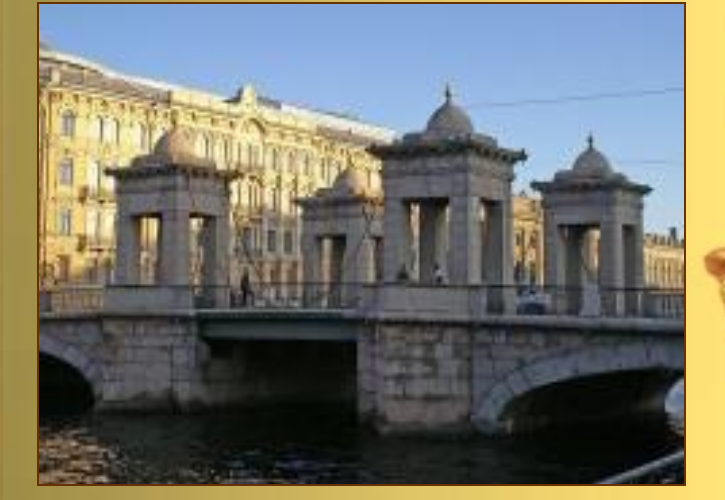

#### В Архангельске

#### В Холмогорах

**Какую битву изображает мозаичное полотно, созданное**  Ломоносовым?

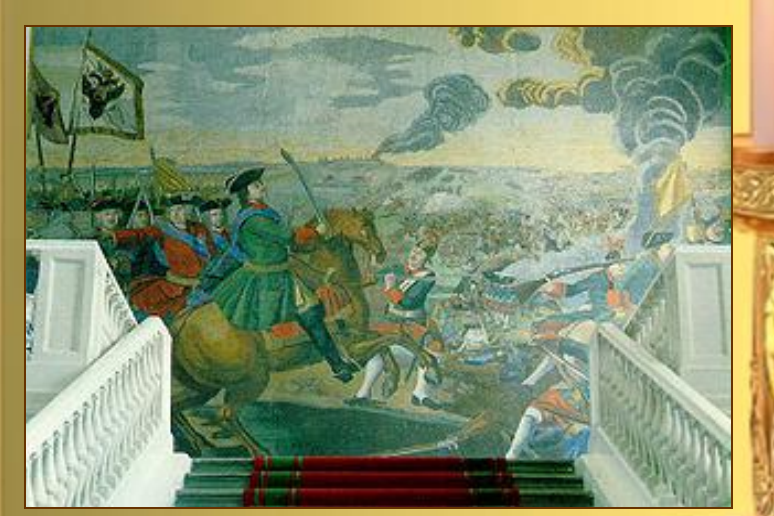

#### **Куликовскую**

### **Гангутскую**

#### **Ƿолтавскую**

#### **dzедовое побоище**

# В этом доме Ломоносов жил в городе ...?

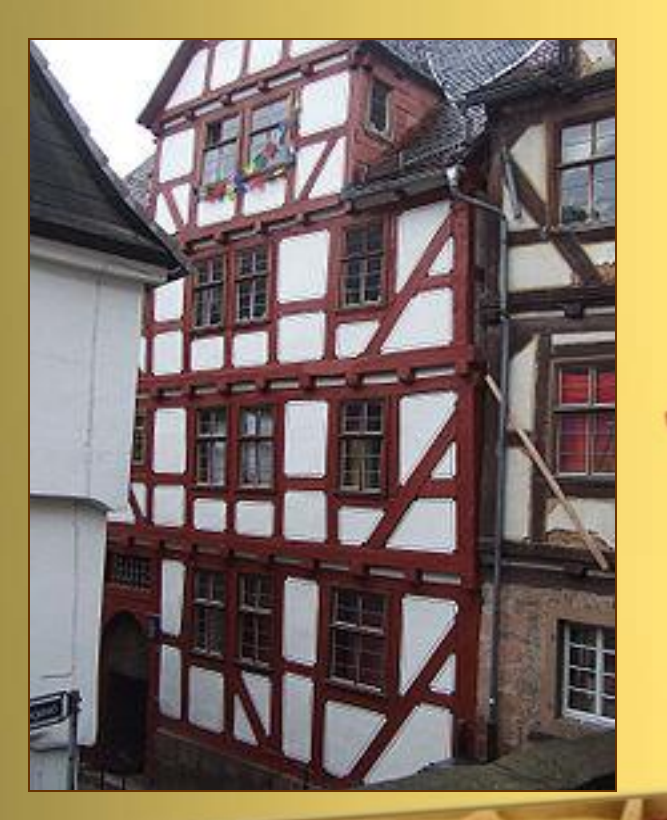

#### Санкт - Петербург

Марбург

Москва

Архангельск

## Кто автор строк:

«Скоро сам узнаешь в школе, Как архангельский мужик По своей и Божьей воле Стал разумен и велик»?

### А.С. Пушкин

#### С.Я. Маршак

#### С.А. Есенин

#### Н.А. Некрасов

Что, по словам Ломоносова, «затем изучать следует, что она ум в порядок приводит»?

### Историю

### Риторику

#### Математику

#### Философию

О Петре Великом Ломоносов написал:

«Он ... твой был, Poccua» Царь Бог

Дар

Друг

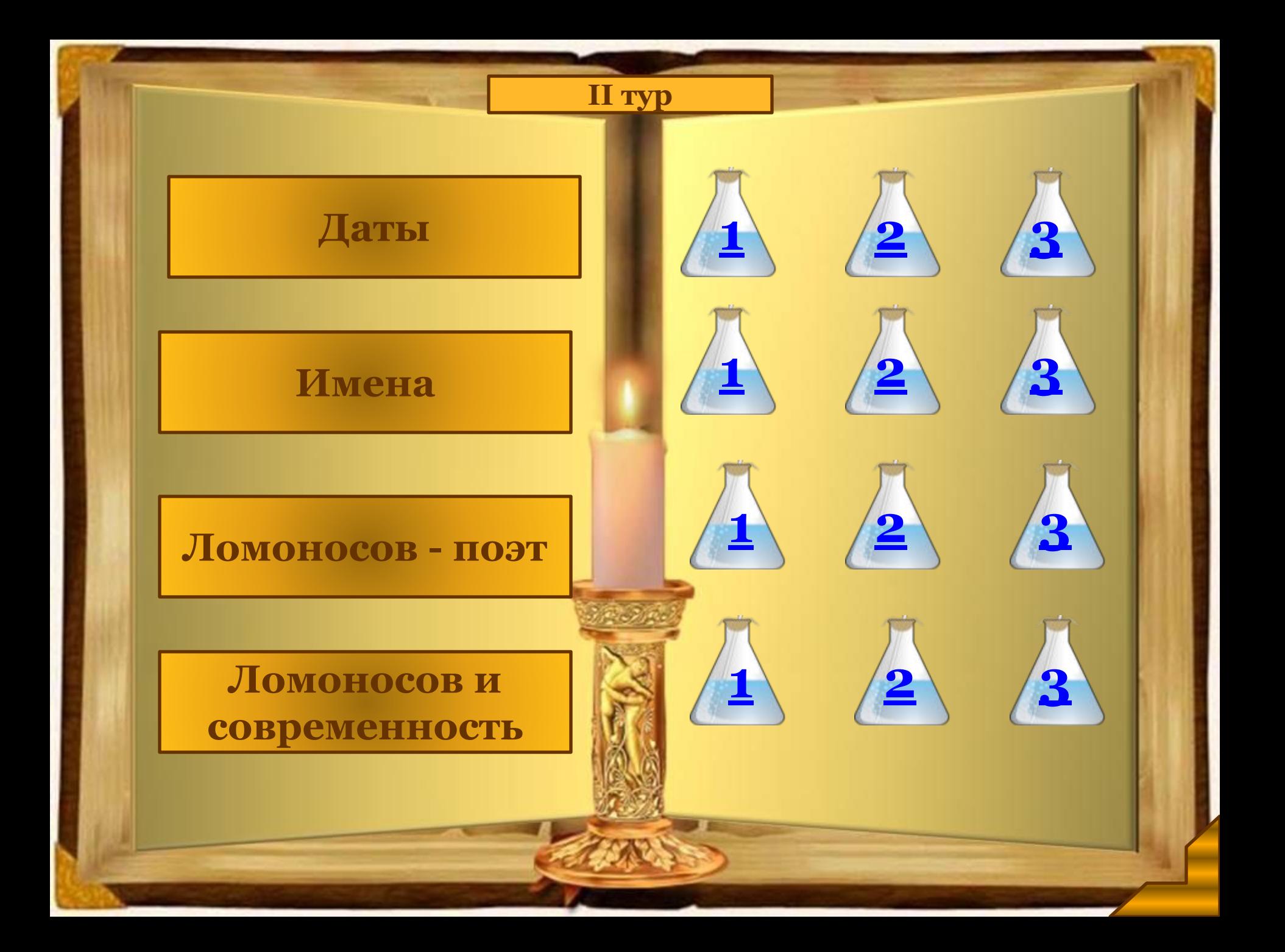

В каком году родился Михаил Ломоносов?

1701

1710

1711

1721

В каком году Михайло Ломоносов пришёл в Москву?

1740

1735

1729

1731

В какой области наук стал профессором Ломоносов в 1745 году?

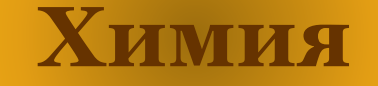

## Математика

Физика

Философия

# Выберите **ОТЧЕСТВО** Михаила Ломоносова.

## Васильевич

## Иванович

## Сергеевич

# Фёдорович

# **Dzто был первым учителем dzомоносова?**

#### **Василий dzомоносов**

#### **Иван**  Каргопольский

#### **Иван Ȁубный**

**ǽристофор Дудин** 

**Всех российских правителей, при которых ему довелось жить, dzомоносов сравнивал с эталоном -** 

Петром Великим

**Екатериной Великой** 

**Александром Великим** 

**Елизаветой** 

**Ƿетровной** 

**ǵ.В. Гоголь сказал о dzомоносове:**  *«Сила восторга превратила натуралиста в ...»*

# **изобретателя**

**учёного** 

#### **просветителя**

#### **поэта**

«... - моя утеха,  $\boldsymbol{\phi}$ изика – мои упражнения».

О чём так сказал Ломоносов?

О стихотворстве

О семье

О химии

Об университете

Предпочитаемый Ломоносовым поэтический жанр?

## Поэма

## Элегия

## Канцона

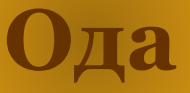

# Именем Ломоносова назван кратер..

### На Венере

На Солнце

На Луне

#### На Камчатке

# Где находится могила Ломоносова?

#### В Петропавловском

co<sub>ope</sub>

В Александро Невской лавре

На Смоленском кладбище в Петербурге

На Старом Донском

кладбище

# Первый фильм **о Ломоносове был снят…**

**в 1961 году** 

**в 1965 году** 

#### **в 1955 году**

**в 1980 году** 

«Ломоносов был великий человек. Он создал первый университет. Он, лучше сказать, сам был первым нашим университетом»

А.С. Пушкин

#### **Использованные ресурсы содержания**

http://www.lomonosov300.ru/73584.htm страницы жизни http://www.lomonosov300.ru/25.htm страницы жизни http://img.labirint.ru/images/books6/279573/scrn\_big\_1.jpg страницы жизни http://img.labirint.ru/images/books6/279573/scrn\_big\_4.jpg страницы жизни http://img.labirint.ru/images/books6/279573/scrn\_big\_3.jpg страницы жизни http://to-name.ru/biography/mihail-lomonosov.htm страницы жизни <u>http://www.people.su/37</u> страницы жизни http://biographer.ru/biographies/10.html страницы жизни http://rusnauka.narod.ru/lib/lomonosov\_m/lomonosov.htm страницы жизни

#### **Использованные ресурсы изображения**

http://lh3.ggpht.com/\_MLJcoU4w0cU/ScqPbGLYPCI/AAAAAAAAHwU/7DZEm\_vlMHk/s800/%D0%BC%D0%B8%D1%88% D0%B0.jpg книга http://i065.radikal.ru/1007/36/78b2b23e01b8.png свеча http://www.syt.edu.severodvinsk.ru/web/LomonosovOku/lomonosov1.jpg ломоносов http://www.peoples.ru/science/founder/lomonosov/lomonosov\_grave\_200712180122040jpg памятник http://www.childrenpedia.org/3/10.files/image097.jpg в лаборатории http://www.museum-21.ru/files/57/lomonosov/53750145\_Rossiyskaya\_grammatika\_\_.jpg грамматика http://www.rosculture.ru/upload/iblock/fe1/lori-0000043672-www.jpg около университета http://img11.nnm.ru/d/3/7/b/4/061f168955076fb91b919ad40d4\_prev.png студент http://www.vokrug.tv/pic/product/8/1/8/6/8186c90894f63171286f6c0a026bcdf7.jpeg портрет http://www.nix.ru/art/pic/web\_news/2009/may/pb1242477183.jpg телескоп http://forexaw.com/TERMs/Nature/img152741\_5-18\_TSvetnoe\_steklo.jpg мозаика http://ru.wikipedia.org/w/index.php?title=%D0%A4%D0%B0%D0%B9%D0%BB:Magnitsky.djvu&page=3 арифметика Магницкого http://www.clker.com/cliparts/b/d/2/1/1258912165788184417olagosta\_Bubbling\_erlenmeyer.svg.hi.png пробирка http://mcontent.life.ru/media/2/2010/09/2139/8bfb168e86524537490da202b36a52b1.jpg университет http://www.museum-21.ru/files/57/lomonosov/lomonosov.gif книги Ломоносова http://feb-web.ru/feb/irl/pictures/IL3-285.jpg книги Ломоносова http://ksana-lib.narod.ru/lomonosov-letopis-titul.jpg книги Ломоносова http://ru.wikipedia.org/wiki/%D0%A4%D0%B0%D0%B9%D0%BB:Russian Grammar 1721.jpg грамматика Смотрицкого http://upload.wikimedia.org/wikipedia/commons/9/99/Saint\_Petersburg\_Kunstkamera\_view\_from\_the\_front.jpg Музей М. В. Ломоносова Российской Академии Наук http://www.wbc-build.ru/Images/Catalog/81jpvieipr3k7rlz.jpg Московская государственная академия тонкой химической технологии им. М. В. Ломоносова http://www.stihi.ru/pics/2010/05/26/3331.jpg хребет Ломоносова http://lomonosov.ucoz.net/33.jpg кратер на Луне http://ru.wikipedia.org/wiki/%D0%A4%D0%B0%D0%B9%D0%BB:Russia edcp\_relief\_location\_map.jpg полуостров Ломоносова http://www.yaplakal.com/uploads/post-27-12898337937136.jpg портрет Ломоносов http://www.rummuseum.ru/lib\_l/lomonosov\_ovech.jpg Ломоносов http://lrnews.ru/photo/theme/013/726/main.jpg мозаика